, tushu007.com

## $<<$ Visual Basic 6.0  $>$

 $<<$ Visual Basic 6.0  $>>$ 

- 13 ISBN 9787121008016
- 10 ISBN 7121008017

出版时间:2005-7

PDF

## http://www.tushu007.com

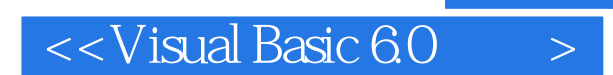

## , tushu007.com

Visual Basic 6.0

Visual Basic 6.0

 $\mu$ , and the magnetic structure  $\mu$ , and the magnetic structure  $\mu$ 

## $<<$ Visual Basic 6.0  $>$

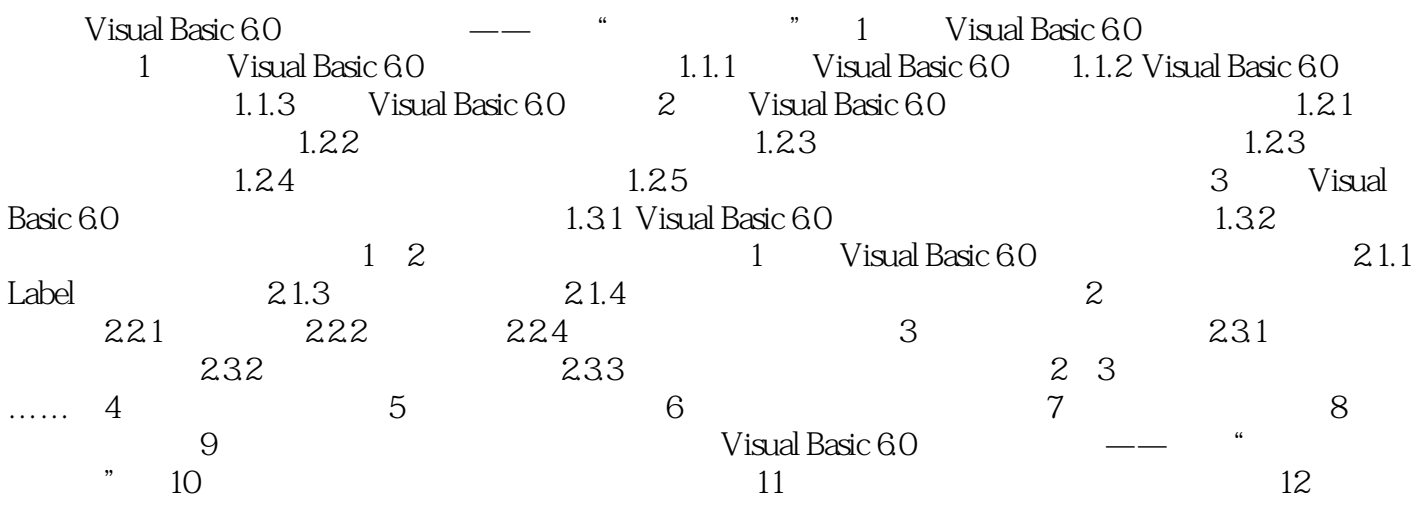

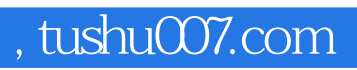

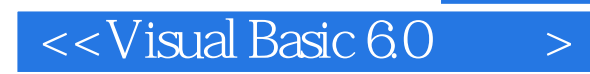

本站所提供下载的PDF图书仅提供预览和简介,请支持正版图书。

更多资源请访问:http://www.tushu007.com